# **Medienbildungskonzept der Freiligrathschule**

## **Mai 2020**

#### **Inhalt**

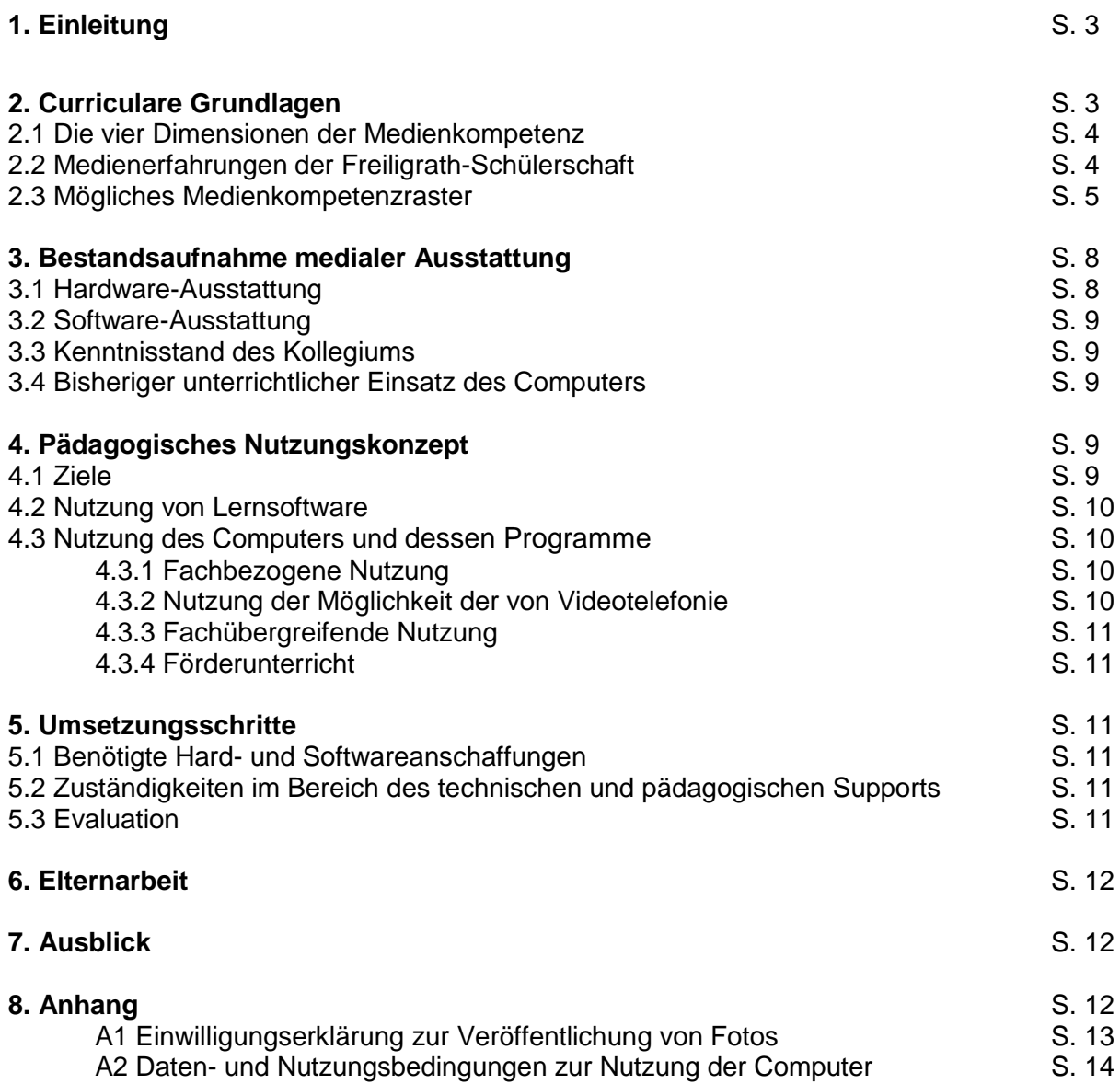

#### **1. Einleitung**

Die Schülerinnen und Schüler kommen heute vergleichsweise in einen sehr intensiven Kontakt mit Medien verschiedenster Art. Verschiedene Medien – vor allem digitale Medien wie u.a. der Computer, das Smartphone, Beamer oder das Tablet – gewinnen mit voranschreitendem Alter an Einfluss, weshalb die Medienkompetenz als Handwerkzeug eine Notwendigkeit darstellt, um sich in der von Medien geprägten Erfahrungs- und Alltagswelt erfolgreich und vor allem sicher zu bewegen. Ein wichtiger Leitsatz in unserem Schulprogramm und damit in unserer pädagogischen Arbeit ist es, Kinder "kompetent zu machen" (vgl. Leitsatz 4 unseres Schulprogramms unter [https://www.freiligrathschule-fechenheim.de/unser-schulprogramm/\)](https://www.freiligrathschule-fechenheim.de/unser-schulprogramm/). Kinder die zu Hause kaum oder gar keine Berührungspunkte mit digitalen Medien haben und damit keinen Zugang haben, erhalten die Chance, in der Schule erste praxisbezogene Erfahrungen mit dem Computer zu machen. Folglich ist es bedeutsam, die Schülerschaft zu einem verantwortungsbewussten, aktiv gestaltenden und kritischen Umgang an die neuen Medientechnologien heranzuführen und anzuleiten. Das vorliegende medienpädagogische Bildungskonzept unserer Schule beschreibt wie Lehren und Lernen mit dem Medium Computer schon umgesetzt wird und wie Medienbildung an der Schule weiterentwickelt werden kann.

#### **2. Curriculare Grundlagen**

Auf dem Weg zu einem kompetenzorientierten Unterricht und aufgrund der hessenweiten kerncurricularen Grundlagen (Bildungsstandards) und den damit verbundenen fachlichen und überfachlichen Kompetenzen, ist es Aufgabe einer jeden Schule ein für sie verbindliches Medienbildungscurriculum zu entwickeln. Die "Medienkompetenz" wird dabei als "Querschnittsaufgabe" (vgl. HKM "Praxisleitfaden Medienkompetenz – Bildung in der digitalen Welt", S. 6) verstanden, die als überfachliche Kompetenz im Zeitalter digitaler Medien, als fächerübergreifendes und verbindendes Unterrichtsprinzip im Unterrichtsalltag Einklang findet und aufgebaut werden soll. Um den Prozess unseres Schulentwicklungsziels "Medienbildung" voranzutreiben, ist es von Bedeutung, die Nutzung von Medien für Lehr- und Lernprozesse sowohl als Medium als auch zum Unterrichtsgegenstand selbst zu begreifen. Die "Medienbildung" ist als Schlüsselkompetenz, die den Schülerinnen und Schülern eine erfolgreiche, verantwortungsvolle und reflektierte Teilhabe an der digitalen Medienwelt ermöglichen soll (vgl. HKM "Praxisleitfaden Medienkompetenz – Bildung in der digitalen Welt" 2019, Vorwort), zu begreifen. Um die herausfordernde Aufgabe des Erwerbs der Medienkompetenz zu initiieren ist es zunächst wichtig, zu verdeutlichen, was unter Medienkompetenz zu verstehen ist.

#### 2.1. Die vier Dimensionen der Medienkompetenz

Die Medienkompetenz beinhaltet folgende vier Dimensionen, zum Aufbau und Erwerb der Medienbildungskompetenzen beitragen (vgl. HMK "Praxisleitfaden Medienkompetenz – Bildung in der digitalen Welt" 2019 S. 7):

- die Medien**kritik** umfasst den kritisch-analytischen Umgang mit Medien und deren Inhalten.
- die Medien**kunde** umfasst den Erwerb von Grundwissen über Medien, indem Grundfähigkeiten erlernt und erprobt werden, um diese bedienen zu können.
- die Medien**nutzung** umfasst die Aneignung von Wissen über die einzelnen Funktionen und Einsatzmöglichkeiten (Bedienungskönnen).
- die Medien**gestaltung** umfasst das kreative Gestalten eigener Medienprodukte und den Erwerb über Nutzungsmöglichkeiten des jeweiligen Mediums.

#### 2.2 Medienerfahrungen der Freiligrath-Schülerschaft

Die Kinder der Freiligrathschule kommen – wie in allen anderen Lernbereichen auch – mit völlig unterschiedlichen Medienerfahrungen in die Schule. Während einige Schülerinnen und Schüler neu entdecken, was man mit einem PC alles tun kann, verfügen andere Schülerinnen und Schüler bereits über ein gewisses solides Basiswissen in der Bedienung des Computers und der Internetnutzung. Auch hier gilt der Grund- bzw. Förder- und Forderansatz eines jeden Schülers hinsichtlich seinen individuellen Entwicklungs- bzw. Leistungsstandes entsprechend "abzuholen" und Angebote anzubieten. Aus diesem Grund kann im Folgenden eine Umsetzungsmöglichkeit schulischer und medienpädagogischer Bildung in Form eines ersten, schuleigenen entwicklungsbedürftigen Medienkompetenzrasters vorgeschlagen werden. Das Medienkompetenzraster enthält relevante Bildungsstandards durch formulierte Kompetenzen und Lernziele für die Klassen 1/2 und 3/4. In dem Raster werden neben den relevanten Kompetenzbereichen des HKMs auch die Besonderheiten der Schule berücksichtigt: Der Kompetenzbereich "0 Basiswissen" ist eine schulspezifisch formulierte Kompetenzerwartung, die den Erwerb von Grundlagenwissen für die Klassen 1/2 im Unterricht ermöglichen soll. Daran anknüpfend können im 3. und 4. Schuljahr die Basiskompetenzen wiederholt werden. Die formulierten Kompetenzbereiche 1- 6 des HKMs treffen besonders für die Klassen 3/4 zu. Dabei bietet sich die Arbeit mit dem Lehrwerk "Medienwelten Grundschule für die Klassen 3 und 4" des Westermann-Verlags an. Das Medienkompetenzraster kann schulintern weiterentwickelt, ausgebaut und angepasst werden und soll das Fundament für interne Kommunikation sowie die Entwicklungsgrundlage für das schuleigene Mediencurriculum bilden.

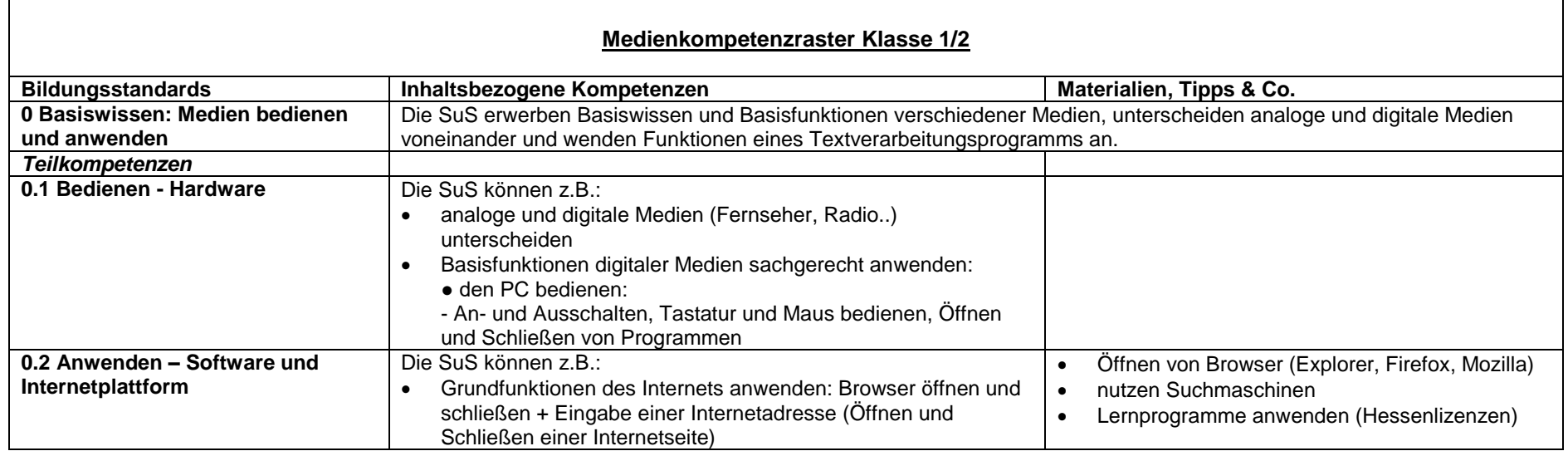

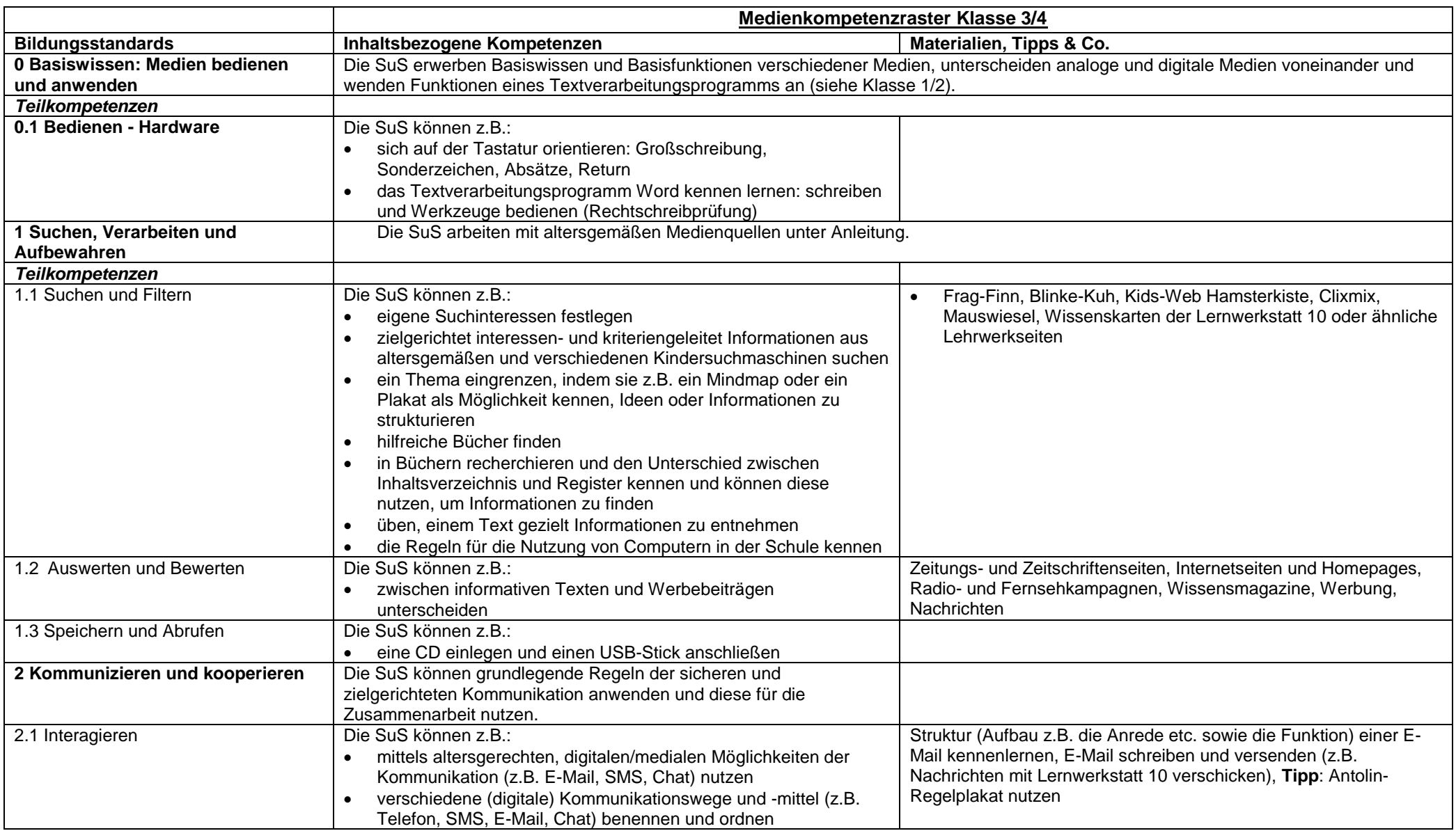

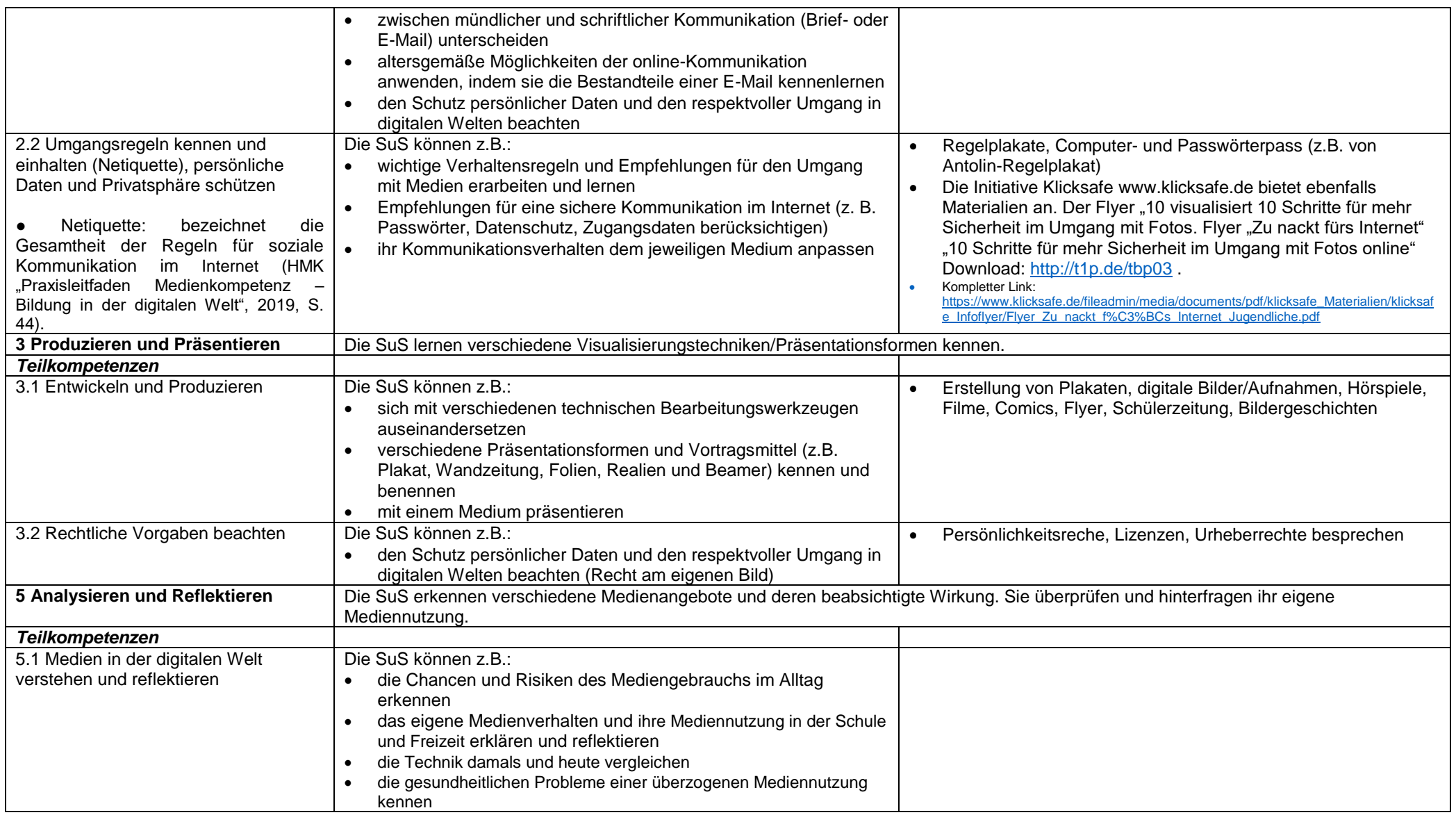

#### **3. Bestandsaufnahme medialer Ausstattung**

#### 3.1 Hardware-Ausstattung

Derzeit verfügt die Freiligrathschule über insgesamt 83 PCs für die Klassenräume. Davon stehen in jeder Klasse in der Regel 3 Rechner mit Internet-Zugang zum pädagogischen Netz zur Verfügung. Darüber hinaus stehen der Schule 13 Laptops zur Verfügung. Sie haben "Intel Core i5-9500"-Prozessoren (3,00 Ghz), DVD-Laufwerke sowie jeweils Anschlüsse für Kopfhörer sowie kabelgebundene Tastaturen und Mäuse. Zudem verfügen je zwei bis drei Klassenräume über einen gemeinsamen Drucker. Die Drucker haben die Möglichkeit in schwarz-weiß oder auch in Farbe auszudrucken, sofern alle Druckereinstellungen funktionieren. Die Freiligrathschule verfügt noch über zwei TV-Geräte und zwei Videorekorder sowie zwei DVD-Player, die sich in den ersten und zweiten Stockwerken befinden. Zudem hat jede Klasse ein Kassetten-/CD-Abspielgerät im Klassenzimmer. Die 83 PC´s sind in der nachfolgenden Übersicht wie folgt im Schulgebäude verteilt:

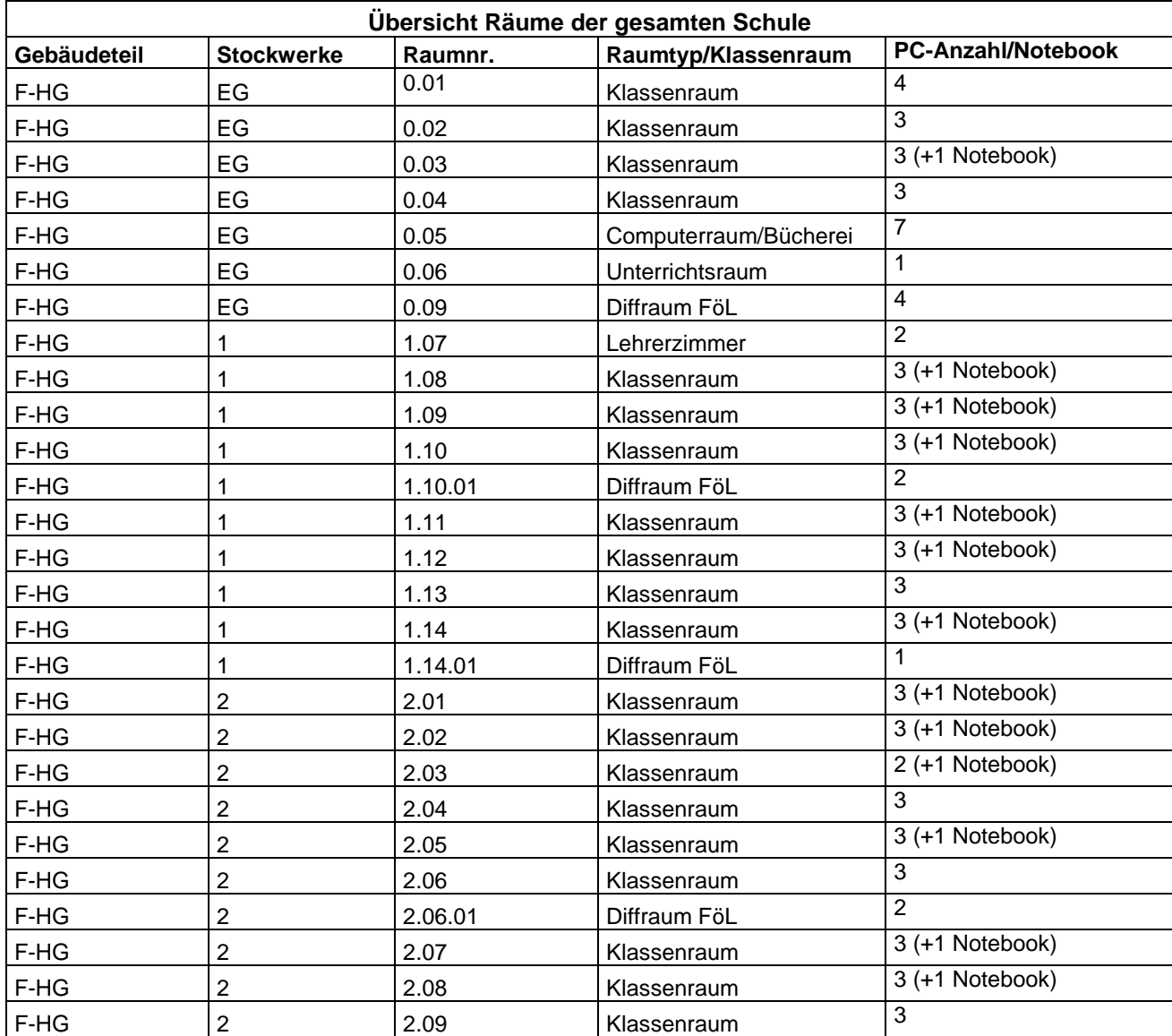

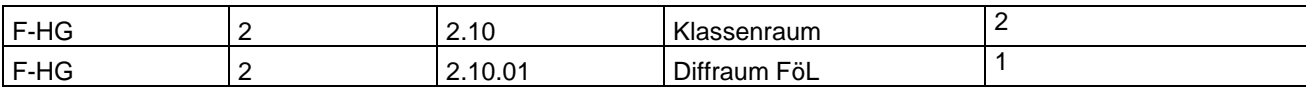

Legende: F = Freiligrahschule HG= Hauptgebäude C = Container

#### 3.2 Software-Ausstattung

Das installierte Betriebssystem für die PCs ist "Microsoft Windows 10 Enterprise LTSC 2019". Die Freiligrathschule verfügt neben den Schullizenzen für "Flinky" (Zeugnisprogramm), "Antolin" (ein web-basiertes Leseförderungsprogramm) und Anton (ein web-basiertes Lernprogramm), auch über Landeslizenzen für die "Lernwerkstatt 10", "Budenberg" und "Budenbrooks". Darüber hinaus sind folgende Anwendungsprogramme auf den Computern installiert:

- Microsoft Office (Word, Excel, Power Point)
- Kleks (Grammatiktrainier, Hexenkleks, Tintenkleks)
- Verschiedene Bildbearbeitungsprogramme (Paint, IrfanView)
- Firefox FSR
- $\bullet$  GIMP 2
- Mastertool (Basissystem, Autorensystem)

#### 3.3 Kenntnisstand des Kollegiums

Hinsichtlich neuer Technologien, Inhalte und Vorgehensweisen müssen sich die an der Medienbildung Beteiligten immer als Lernende verstehen, bevor sie als Lehrende agieren. Aus diesem Grund ist die Wahrnehmung von Fortbildungsangeboten von besonderer Bedeutung. Eine Ermittlung ist noch erforderlich. Nach detaillierter Ermittlung des Ist-Zustandes werden die Fortbildungsangebote wahrgenommen.

#### 3.4 Bisheriger unterrichtlicher Einsatz des Computers

Das Medium Computer kommt in der Regel in allen Klassen im Unterricht zum Einsatz. Während der Lernzeiten und in Freiarbeitsphasen werden die Computerecken für spontane Recherchen zu einem Thema genutzt. Wöchentliche und damit feste Computernutzungsmöglichkeiten gibt es in der Medien-AG für 3. und 4. Klässler.

#### **4. Pädagogisches Nutzungskonzept**

#### 4.1 Ziele

Um den Schülerinnen und Schülern aller Jahrgänge im Grundschulbereich die Aneigung von Basiswissen mit den notwendigen Fertigkeiten zu ermöglichen, können folgende **Ziele** formuliert werden:

#### Klasse 1 und 2

1. Erkennen und Benennen von Hardware wie Bildschirm, Tastatur und Maus.

2. Einführung in die Computerarbeit: Bedienungselemente wie An- und Ausschalten, An- und Abmelden des Computers, Öffnen und Schließen von Lernprogrammen (Budenberg, Lernwerkstatt, Blitzrechnen).

3. Einfache Lern- und Leseprogramme bedienen: Leseförderungsprogramm Antolin (verpflichtend bis Ende der Klasse 2), Anton App, Budenberg, Blitzrechnen, Lernwerkstatt

#### Klasse 3 und 4

1. Orientierung auf der Tastatur: Großschreibung, Sonderzeichen, Absätze, Return.

2. Textverarbeitungsprogramm Word kennenlernen: Öffnen und Schließen, Schreiben und Werkzeuge bedienen (Rechtschreibprüfung), Dateien Speichern/Ordner anlegen.

3. Einfache Internetrecherche: Kindersuchmaschinen kennenlernen (bspw. Blinde Kuh), Recherchen durchführen.

4. E-Mail: was ist das? -> eine E-Mail-Account kennenlernen, E-Mails schreiben, lesen, löschen [\(http://www.mail4kidz.de\)](http://www.mail4kidz.de/).

5. Kennenlernen von Power-Point: (auf z.B. [\(http://www.primolino.de\)](http://www.primolino.de/).

6. Erarbeitung von Regeln für einen "möglichst sicheren" Umgang mit dem Internet.

#### 4.2 Nutzung von Lernsoftware

Die Lernsoftware "Lernwerkstatt 10" sowie "Budenberg", wofür Landeslizenzen erworben wurden, werden kontinuierlich und größtenteils in den Fächern Deutsch und Mathematik in einigen Klassen genutzt. Auch die Lernsoftware "Blitzrechnen" wird im Fach Mathematik und in der individuellen Förderung und Forderung stetig genutzt.

#### 4.3 Nutzung des Computers und dessen Programme

4.3.1 Fachbezogene Nutzung

Textverarbeitungsprogramme wie Microsoft Word (als Multi-Tool) mit seinen integrierten Werkzeugen sowie die Lernsoftware "Lernwerkstatt 10" werden in den Hauptfächern Deutsch, Mathe und Sachunterricht individuell und nach Bedarf eingesetzt.

#### 4.3.2 Nutzung der Möglichkeit von Videotelefonie

Eine Plattform und Möglichkeit, über die man ganz einfach Video-Gruppen-Telefonate einrichten kann, ist Jitsi. Die Nutzung dieser App dient dazu, mit kleineren Gruppen Unterrichtsgespräche zu führen und Inhalte neu einzuführen. Jitsi kann nach Bedarf und individuell für Kooperationen oder für den Einsatz zur Kommunikation mit Gruppen der Klasse genutzt werden.

#### 4.3.3 Fächerübergreifende Nutzung

Fächerübergreifend ist der PC sowohl als Präsentationsmedium, als Informationsmedium als auch für schulinterne Fortbildungen für das Kollegium vielseitig einsetzbar. Eine weitere fächerübergreifende Einsatzmöglichkeit ist den PC in offene Unterrichtsformen zu integrieren.

#### 4.3.4 Förderunterricht

Im Förderunterricht wird der Computer nach Bedarf mit den installierten Lernprogrammen wie Budenberg, Lernwerkstatt, Blitzrechnen (siehe Punkt 3.2) mit deren Visualisierungshilfen und Übungschancen eingesetzt zur:

- Einführung von Unterrichtsinhalten und/oder Vertiefung des Übungsangebotes,
- Motivationsmedium im Förderunterricht,
- Fördermedium für Kinder mit Deutsch als Zweitsprache,
- Fördermedium zur Ausbildung kognitiver Fähigkeiten wie das Wahrnehmungsvermögen.

#### **5. Umsetzungsschritte**

5.1 Benötigte Hard- und Softwareanschaffungen

Sollten sich die räumlichen Bedingungen ändern, wird die Einrichtung eines Computer-Raums angestrebt.

#### 5.2 Zuständigkeiten im Bereich des technischen und pädagogischen Supports

In der Freiligrathschule arbeitet derzeit ein IT-Team (beide seit dem Schuljahr 2019/2020). Das Team ist für die Koordination, Organisation sowie Weiterleitung (durch ein Ticket-System) von Anliegen im Bereich der PCs zuständig. Es steht in engem Kontakt mit dem technischen Support des Stadtschulamts (Amt 40), der Firma Rednet AG sowie ggf. des Medienzentrums **Frankfurt** 

#### 5.3 Evaluation

Mit allen Gremien und Mitgliedern der Schule wird im Rahmen der transparenten Kommunikation (vgl. HKM "Praxisleitfaden Medienkompetenz – Bildung in der digitalen Welt" 2019, S. 14) vereinbart, dass das Medienbildungskonzept voraussichtlich nach 2 Jahren evaluiert wird.

#### **6. Elternarbeit**

Die Eltern unterschreiben:

- die Einwilligungserklärung zur Veröffentlichung von Fotos
- die Daten- und Nutzungsbedingungen zur Nutzung der Computer
- die Information für die Nutzung von Lernprogrammen
- die Empfehlung der Nutzung für zu Hause
- die Nutzung von Internetregeln

#### **7. Ausblick**

Eine Teilnahme der Freiligrathschule an dem Projekt "Internet-ABC" mit seinem gleichnamigen Programm wäre zukünftig denkbar und könnte zum festen Bestandteil des Medienkonzepts werden. Das Projekt ist eine Initiative der Landesanstalt für privaten Rundfunkt (LPR) Hessen und der Medieninitiative Schule@Zukunft des Hessischen Kultusministeriums und fördert gezielt die Internetkompetenz unserer Grundschülerschaft, indem sie den Internet-Führerschein erwerben können. Mit dem Erwerb des Führerscheins wird die Schülerschaft zu einer selbstbestimmten Nutzung des Internets aus- und weitergebildet.

#### **8. Anhang**

A1 Einwilligungserklärung zur Veröffentlichung von Fotos

A2 Daten- und Nutzungsbedingungen zur Nutzung der Computer

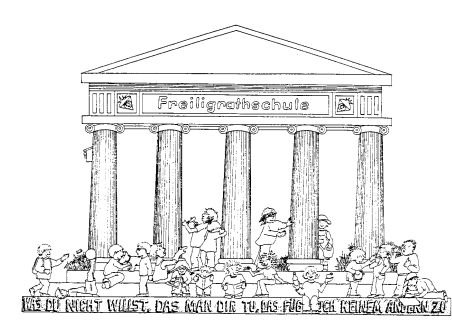

### Freiligrathschule

Fachfeldstraße 32 60386 Frankfurt am Main Telefon: 069-212 4 88 88 Fax: 069-212 49 111 poststelle.freiligrathschule@stadt-frankfurt.de

www.freiligrathschule-fechenheim.de

#### Einverständniserklärung

Name des Kindes: **William Schools (2001)** 

Klassenlehrer/-in **Europalis et al. 2008** 

Klasse:

#### Einverständniserklärung:

Ich bin damit einverstanden, dass Fotos meines Kindes zu Zwecken der Dokumentation und Öffentlichkeitsarbeit auf der Homepage der Schule oder in Zeitungsartikeln veröffentlicht werden dürfen.

#### Widerrufsbelehrung:

Diese Einverständniserklärung von personenbezogenen Daten im Sinne des Bundesdatenschutzgesetzes (BDSG) vom 8. April 2002 kann jederzeit schriftlich widerrufen werden.

Mit meiner Unterschrift bestätige ich die Freigabe der fotografischen Daten und erkläre, die oben stehende Widerrufsbelehrung verstanden zu haben.

Datum Unterschrift eines Erziehungsberechtigten

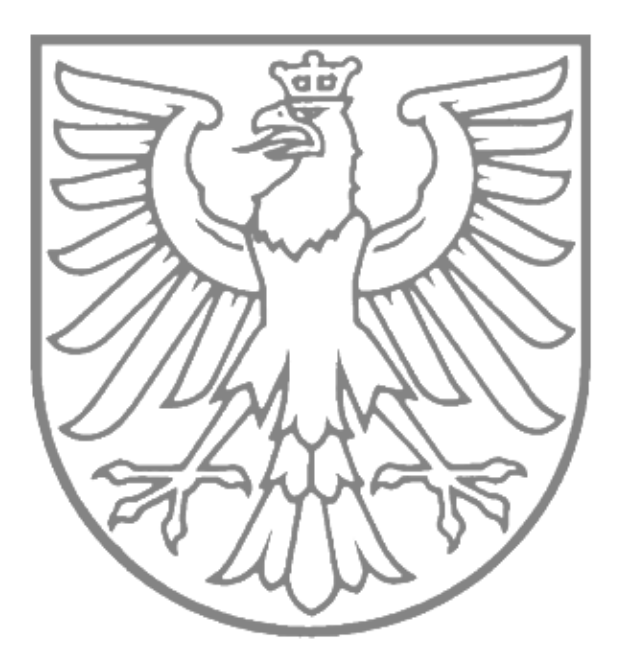

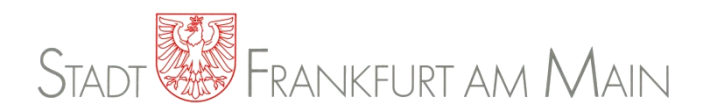

#### **EDV-Nutzungsvereinbarung für Schülerinnen und Schüler für die EDV-Einrichtungen an Frankfurter Schulen**

**- pädagogisches Netz -**

vom 19.01.2015

#### **A. Allgemeines**

Die Schule stellt die für eine zeitgemäße Ausbildung erforderlichen EDV-Einrichtungen zur Verfügung. Diese bieten vielfältige Nutzungsmöglichkeiten. Daher sind alle Beteiligten gehalten, diese Einrichtungen verantwortungsvoll zu nutzen. Die Nutzungsordnung stellt dafür den Rahmen zur Verfügung.

Nachfolgende Regelung gilt für die Benutzung von schulischen EDV-Einrichtungen im Rahmen des Unterrichts und der Projektarbeit.

Die Freiligrathschule legt für den Umgang mit diesem Medium die folgende Nutzungsvereinbarung für das pädagogische Netz fest.

#### **B. Nutzungsregeln**

#### **Nutzungszweck**

Die schulischen EDV-Einrichtungen dürfen ausschließlich für schulische Zwecke genutzt werden.

#### **Kennwörter und Nutzerkennung**

Alle Schülerinnen und Schüler erhalten eine individuelle Nutzerkennung und ein Kennwort, mit dem sie sich an vernetzten Computern der Schule anmelden können. Die Herausgabe der Zugangsdaten erfolgt nur nach Zustimmung zu dieser Nutzungsvereinbarung.

Die Nutzung der EDV-Einrichtungen ist ausschließlich auf Anordnung und unter Aufsicht einer Lehrkraft erlaubt. Nach Beendigung der Nutzung hat sich die Schülerin oder der Schüler am PC abzumelden. Die Inhaber der Nutzerkennungen sind für alle unter dieser Nutzerkennung erfolgten Handlungen persönlich verantwortlich. Deshalb muss das Kennwort vertraulich gehalten werden.

Das Arbeiten unter einem fremden Benutzerkonto ist verboten. Wer ein fremdes Kennwort erfährt, ist verpflichtet, dies der Schule unverzüglich mitzuteilen.

#### **Verbotene Nutzungen**

Die gesetzlichen Bestimmungen, insbesondere des Strafrechts, Urheberrechts und des Jugendschutzrechts sind zu beachten. Es ist verboten, pornographische, gewalt-verherrlichende, rassistische oder offensichtlich illegale Inhalte aufzurufen oder zu versenden. Werden solche Inhalte

#### A2 Daten- und Nutzungsbedingungen zur Nutzung der Computer

versehentlich aufgerufen, ist die Anwendung unverzüglich zu schließen und der Aufsichtsperson Mitteilung zu machen.

#### **Eingriffe in die Hard- und Softwareinstallation**

Installation von Software, Nutzung eigener Software sowie Manipulationen an der Hardwareausstattung sind grundsätzlich untersagt. Fremdgeräte dürfen nicht an Computer oder an das Netzwerk angeschlossen werden.

#### **Schutz der Geräte**

Die Bedienung der Hard- und Software hat entsprechend den Instruktionen zu erfolgen. Störungen und Schäden sind sofort der für die Computernutzung verantwortlichen Lehrkraft zu melden. Wer absichtlich und mutwillig Schäden verursacht, hat diese zu ersetzen.

Die EDV-Einrichtungen sind durch Schmutz und Flüssigkeiten besonders gefährdet. Deshalb ist in allen EDV-Räumen und während der Arbeit an einem PC (z.B. Medienecke) Essen und Trinken verboten.

#### **Nutzung von Informationen aus dem Internet**

Der Internet-Zugang darf grundsätzlich nur für schulische Zwecke genutzt werden

#### **Versenden von Informationen in das Internet**

Werden Informationen unter dem Absendernamen der Schule in das Internet versendet, geschieht das ausschließlich unter Beachtung der allgemein anerkannten Umgangsformen und mit Zustimmung der Schule. Die Veröffentlichung von Fotos und Schülermaterialien im Internet ist nur mit der Genehmigung der Schülerinnen und Schüler mit der Genehmigung ihrer Erziehungsberechtigten gestattet. Das Recht am eigenen Bild ist zu beachten.

Für fremde Inhalte ist insbesondere das Urheberrecht zu beachten. So dürfen zum Beispiel digitalisierte Texte, Bilder und andere Materialien nur mit Erlaubnis der Urheber verwendet werden. Der Urheber ist zu nennen, wenn dieser es wünscht.

#### A2 Daten- und Nutzungsbedingungen zur Nutzung der Computer

#### **C. Schlussvorschriften**

Diese Nutzungsvereinbarung ist Bestandteil der jeweils gültigen Hausordnung und tritt am Tage nach ihrer Bekanntgabe durch Aushang in der Schule in Kraft.

Alle Nutzer werden über diese Nutzungsvereinbarung unterrichtet. Die Schülerinnen und Schüler sowie die Erziehungsberechtigten versichern durch ihre Unterschrift (siehe Anlage), dass sie diese Vereinbarung anerkennen. Dies ist Voraussetzung für die Nutzung.

Zuwiderhandlungen gegen diese Nutzungsordnung können neben dem Entzug der Nutzungsberechtigung schulordnungsrechtliche Maßnahmen zur Folge haben.

#### **Anlage**

#### **– Einverständniserklärung zur Nutzungsvereinbarung –**

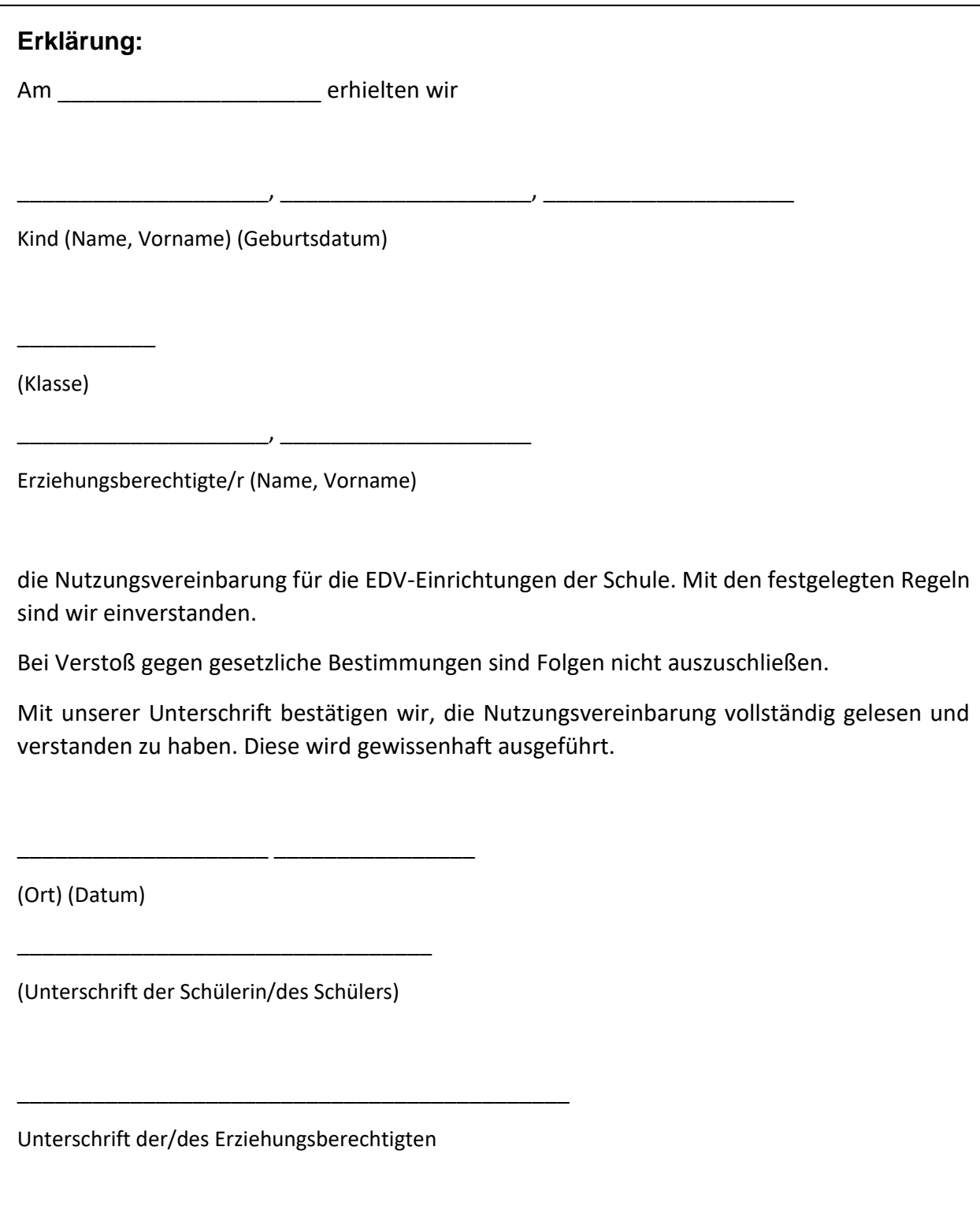

A2 Daten- und Nutzungsbedingungen zur Nutzung der Computer